#### Loops

#### Data Set Analysis

Thomas Schwarz, SJ Marquette University

#### Loops

- Computer Science knows three types of loops
	- Count driven
		- The loop in C, Java, ...
		- Python emulates it with ranks: for i in range (100):
	- Condition driven
		- This is typical for while loops
	- Collection controlled loop:
		- This is the Python for-loop
		- Collection can be any generator, file, list, dictionary, tuple, …

- Python iterators are not covered in this course, but you ought to be aware of this concept
	- An iterator has a function next
	- When an iterator runs out of objects to provide on a next, it will create a StopIteration exception
	- We can emulate this behavior in a while loop

```
numbers = [3, 5, 7, 11, 13, 17, 19, 23, 29, 31]num iterator = iter(numbers)
while num iterator:
     try: 
         current number = next(numiterator)
          print(current_number) 
     except StopIteration: 
          break
                                      Creating an iterator
```

```
numbers = [3, 5, 7, 11, 13, 17, 19, 23, 29, 31]num iterator = iter(numbers)
while True: 
    try:
        current number = next(num iterator)
        print(current number)
    except StopIteration:
         break
```
Looping

```
numbers = [3, 5, 7, 11, 13, 17, 19, 23, 29, 31]num iterator = iter(numbers)
while True: 
    try:
         current number = next(num iterator)
         print(current_number) 
     except StopIteration: 
         break
```
Getting the next item

```
numbers = [3, 5, 7, 11, 13, 17, 19, 23, 29, 31]num iterator = iter(numbers)
while True: 
     try: 
         current number = next(num iterator)
          print(current_number) 
     except StopIteration: 
          break
```
Handling the exception generated when next fails

- Python allows you to define generators
	- We do not discuss generators in this course but you ought to be aware of their existence
- A generator object creates a sequence of objects
- A generator just creates a generator object
	- Looks like a function, but has a yield instead of a return

```
def fib generator():
     previous, current = 0, 1 
     while True: 
        previous, current = c rrent, previous+current
         yield current
```
Generators look like functions !

```
def fib generator():
    previous, current = 0, 1 while True: 
         previous, current = current, previous+current 
         yield current
```
But have a "yield" instead of a "return"

```
def fib generator():
     previous, current = 0, 1 
     while True: 
         previous, current = current, previous+current 
         yield current
```
If this were a function, it would return just one element

```
def fib generator():
    previous, current = 0, 1 while True: 
        previous, <i>current</i> = current, previous+current yield current
```
But a generator keeps on yielding

• This Python generator will generate all the Fibonacci numbers

#### While Loops

## While Loops

- Controlled by a condition
	- Normal way to leave a loop is for the condition to become False

```
def heron(a): 
    x = 1 while abs(x*x-a) > 1e-12:
        x = (a/x + x)/2 return x
```
## While Loop

- Loop termination statements
	- A break statement jumps out of a loop
	- A continue statement will restart the loop

## While Loop

- The else statement:
	- Put after the end of the loop
	- Executed if the loop condition is false
	- "else" chosen instead of "finally" because Python did not want to introduce new key words

## While Loops

• Used in searches that need post-processing if nothing is found

```
def sum of divisors(n):
    result = 0for i in range(1, n//2+1):
         if n%i==0: 
              result += i 
     return result
```

```
def perfect(x, y): 
     for i in range(x, y): 
          if sum_of_divisors(i)==i: 
              return i 
     else: 
         print("nothing found")
```
#### Decision Trees

#### Decision Trees

- One of many machine learning methods
	- Used to learn categories
- Example:
	- The Iris Data Set
		- Four measurements of flowers
		- Learn how to predict species from them

#### Iris Data Set

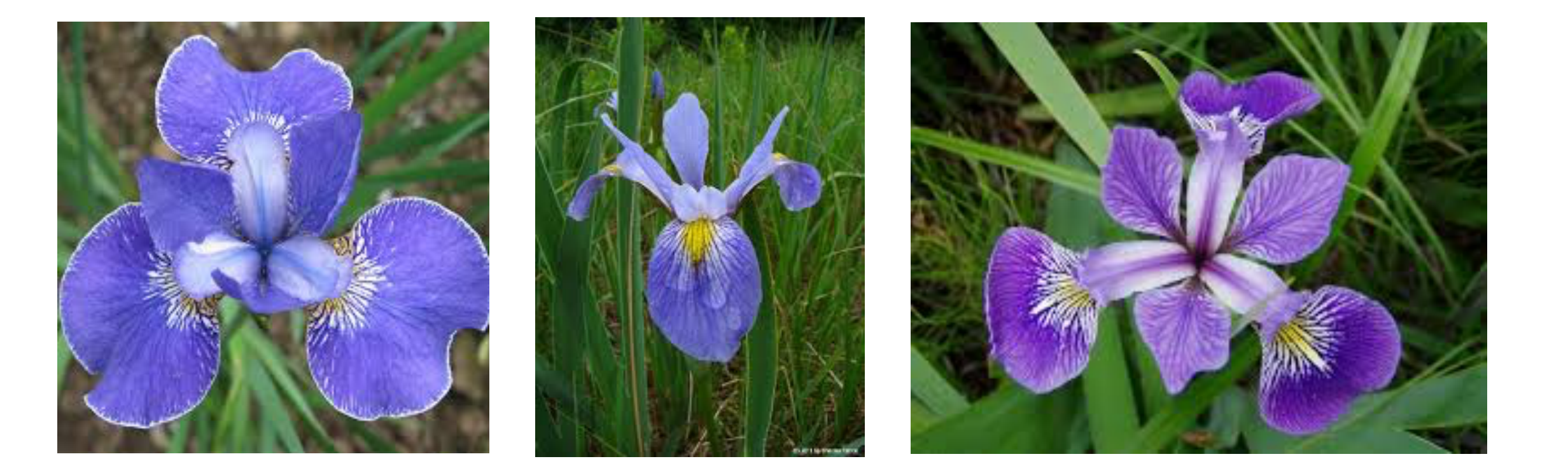

#### Iris Setosa Iris Virginica Iris Versicolor

#### Iris Data Set

- Data in a .csv file
	- Collected by Fisher
	- One of the most famous datasets
		- Look it up on Kaggle or at UC Irvine Machine Learning Repository

• Want to learn to distinguish Iris Versicolor and Iris **Virginica** 

#### Iris Data Set

- Read the data set
	- Program included in the attached Python file
	- You might want to follow along on by programming

# Measuring Purity

- Several measures of purity
	- Gini Index of Purity
	- Entropy
		- In the case of two categories with p and q proportions, defined as

**Entropy** $(p, q) = log_2(p)p + log_2(q)q$ 

- Unless one of the proportions is zero, in which case the entropy is zero.
- High entropy means low purity, low entropy means high purity

#### Building a Decision Tree • A decision tree

• Can we predict the category (red vs blue) of the data from its coordinates?

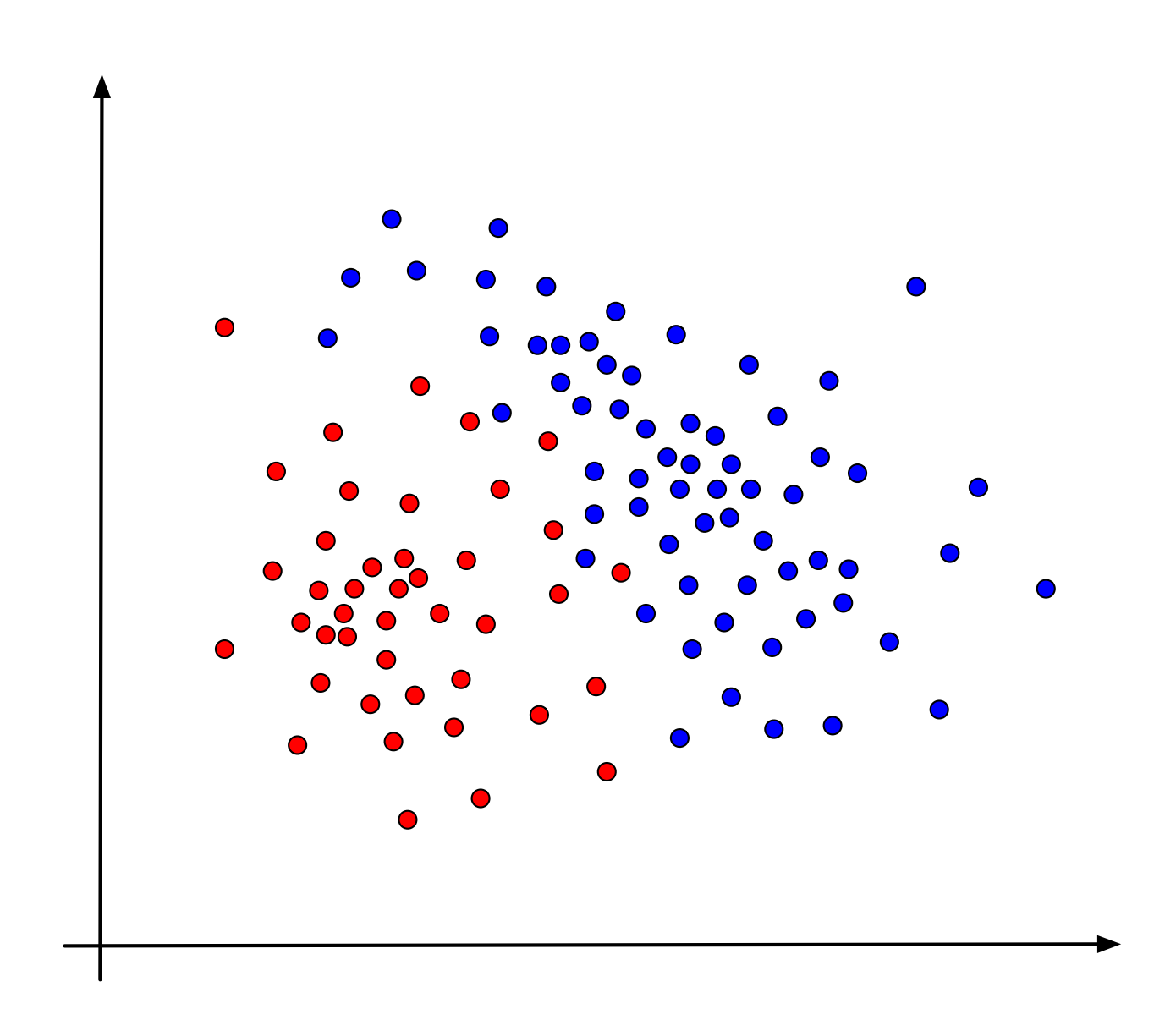

• Introduce a single boundary

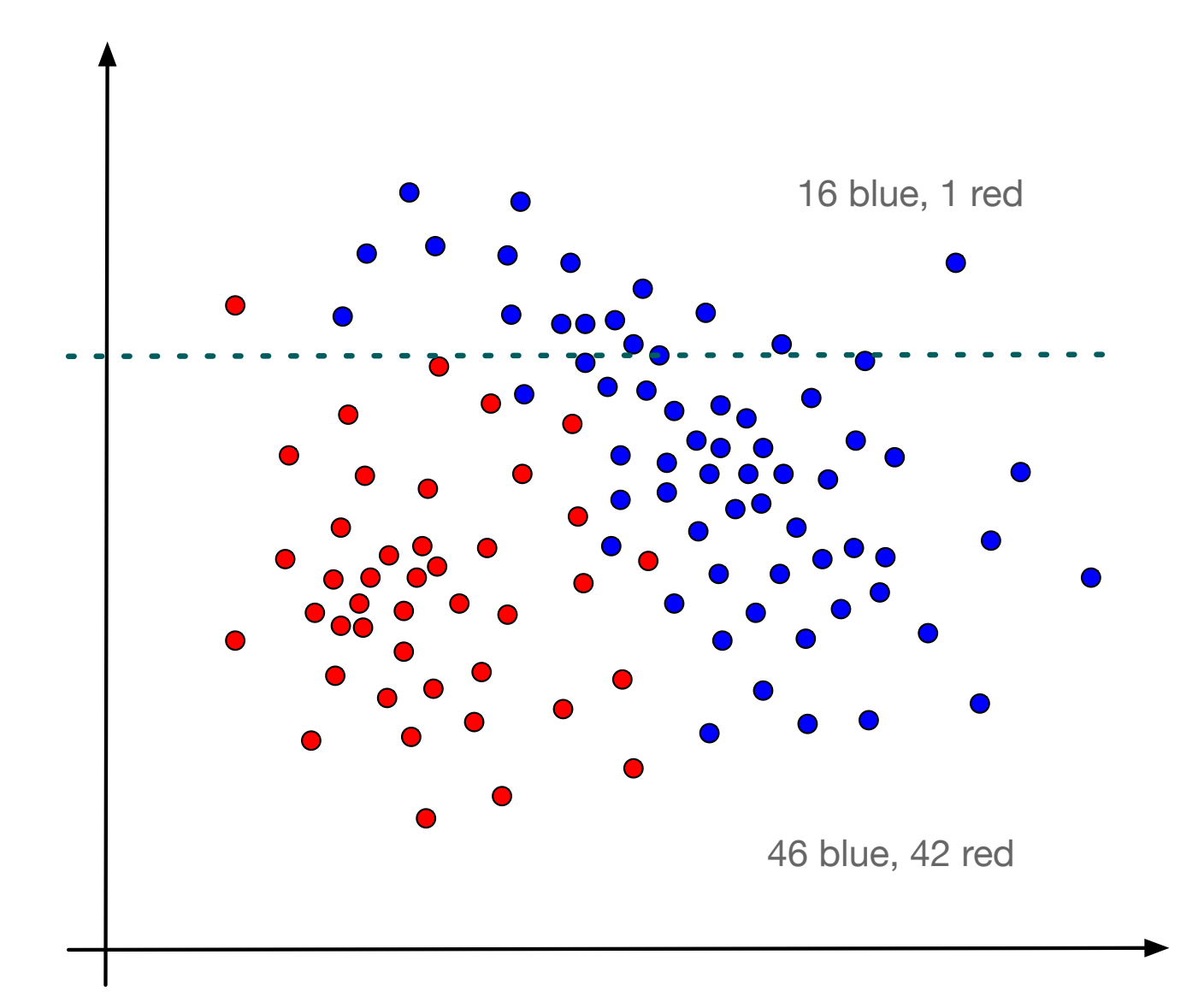

Almost all points above the line are

• Subdivide the area below the line

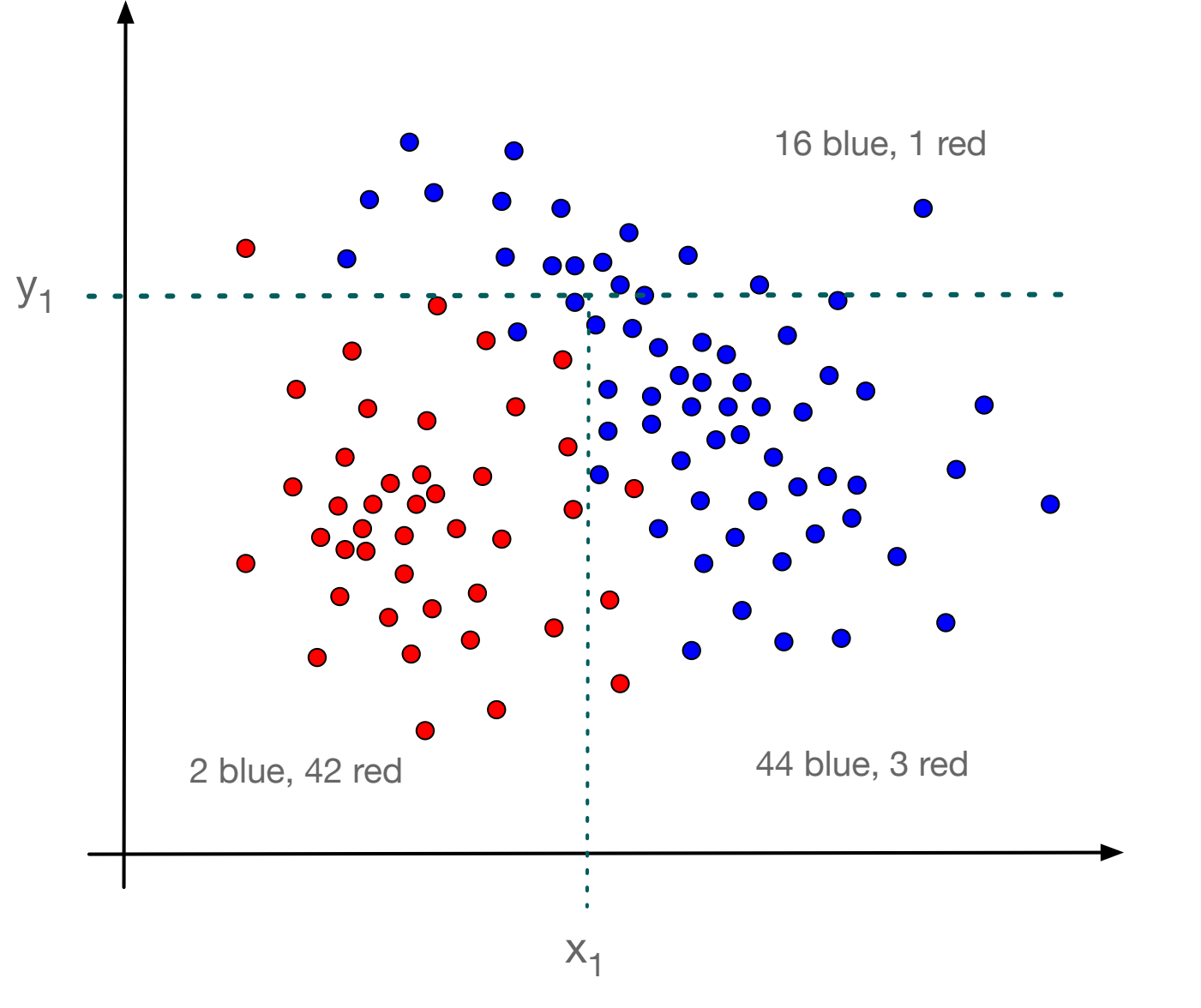

Express as a decision tree

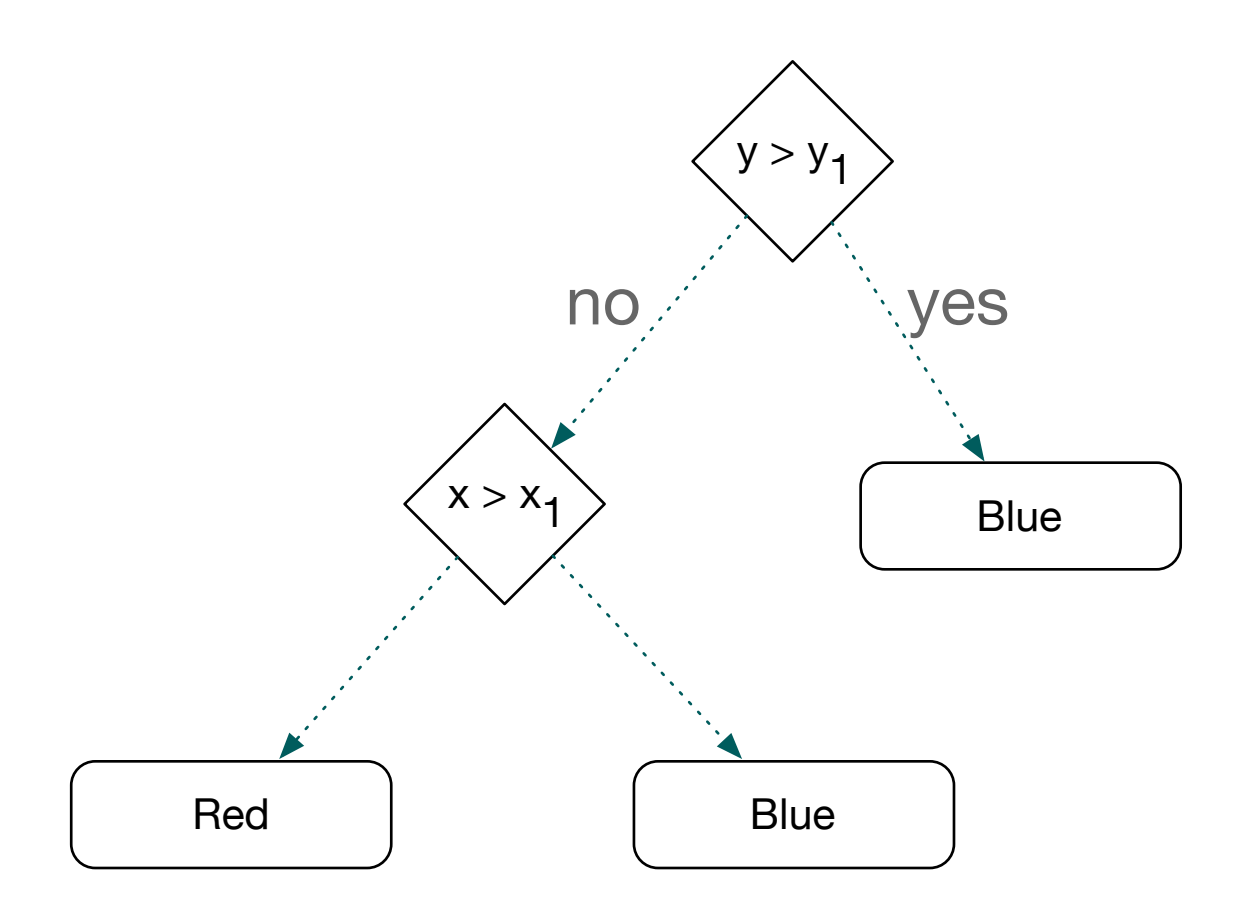

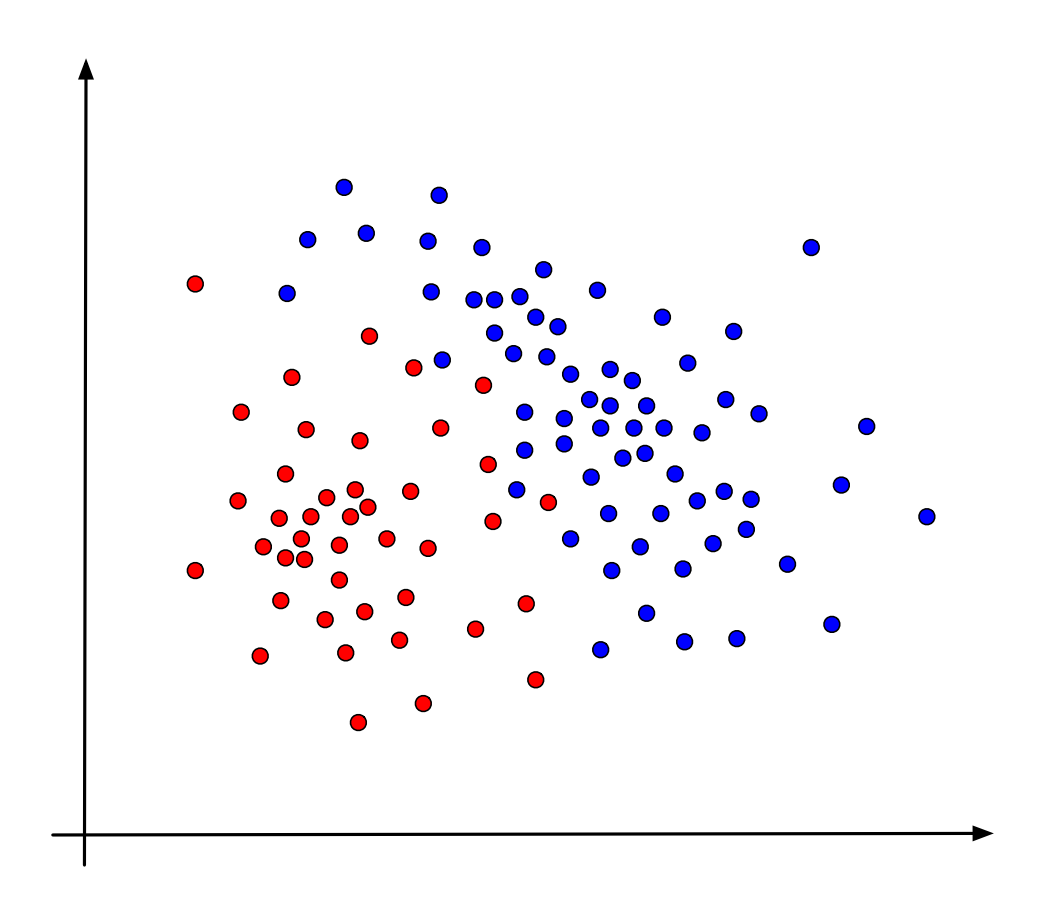

- If a new point with coordinates  $(x, y)$  is considered
	- Use the decision tree to predict the color of the point

- Decision tree is not always correct even on the points used to develop it
	- But it is mostly right
- If new points behave like the old ones
	- Expect the rules to be mostly correct

- Decision trees can be used to predict behavior
	- People with similar behavior have stopped patronizing the enterprise
		- Assume that we can predict clients likely to jump ship
		- Offer special incentives so that they stay with us
	- This is called churn management and it can make lots of money

- How do we build decision trees
	- First rule: Decisions should be simple, involving only one coordinate
	- Second rule: If decision rules are complex they are likely to not generalize
		- E.g.: the lone red point in the upper region is probably an outlier and not indicative of general behavior

- Algorithm for decision trees:
	- Find a simple rule that yields a division into two regions that are more homogeneous than the original one
	- Continue sub-diving the regions
		- Stop when a region is homogeneous or almost homogeneous
		- Stop when a region becomes too small

- We need to try all possible boundaries and all possible regions
	- We better write some helper functions to help us

• First, get the data

>>> irises = get\_data() >>> len(irises) 100 >>> count(irises) (50, 50) >>> entropy(irises) 1.0  $\gt$ >>

• 100 tuples, half with Virginica, half with Versicolor

[(7.0, 3.2, 4.7, 1.4, 'Iris-versicolor'), (6.4, 3.2, 4.5, 1.5, 'Iris-versicolor'), (6.9, 3.1, 4.9, 1.5, 'Iris-versicolor'), (5.5, 2.3, 4.0, 1.3, 'Iris-versicolor'), (6.5, 2.8, 4.6, 1.5, 'Iris-versicolor'), … … (6.7, 3.0, 5.2, 2.3, 'Iris-virginica'), (6.3, 2.5, 5.0, 1.9, 'Iris-virginica'), (6.5, 3.0, 5.2, 2.0, 'Iris-virginica'), ( 6.2, 3.4, 5.4, 2.3, 'Iris-virginica'), (5.9, 3.0, 5.1, 1.8, 'Iris-virginica')]

- We can divide the list according to coordinate and value
	- We can see an increase in homogeneity, but it is not substantial

```
\gg 11, 12 = divide(irises, 1, 3.0)
>> count (11)(33, 42) 
\gg count (12)(17, 8)
```
- We pick a coordinate.
	- We sort the tuple values in this coordinate
	- We make sure that they are unique
	- We then create a list of midpoints

sorted(tupla[1] for tupla in irises)  $[2.0, 2.2, 2.2, 2.2, 2.3, 2.3, 2.3, 2.4]$ 2.4, 2.4, 2.5, 2.5, 2.5, 2.5, 2.5, 2.5, 2.5, 2.5, 2.6, 2.6, 2.6, 2.6, 2.6, 2.7, 2.7, 2.7, 2.7, 2.7, 2.7, 2.7, 2.7, 2.7, 2.8, 2.8, 2.8, 2.8, 2.8, 2.8, 2.8, 2.8, 2.8, 2.8, 2.8, 2.8, 2.8, 2.8, 2.9, 2.9, 2.9, 2.9, 2.9, 2.9, 2.9, 2.9, 2.9, 3.0, 3.0, 3.0, 3.0, 3.0, 3.0, 3.0, 3.0, 3.0, 3.0, 3.0, 3.0, 3.0, 3.0, 3.0, 3.0, 3.0, 3.0, 3.0, 3.0, 3.1, 3.1, 3.1, 3.1, 3.1, 3.1, 3.1, 3.2, 3.2, 3.2, 3.2, 3.2, 3.2, 3.2, 3.2, 3.3, 3.3, 3.3, 3.3, 3.4, 3.4, 3.4, 3.6, 3.8, 3.8] >>> midpoints(tupla[1] for tupla in irises) [2.1, 2.25, 2.3499999999999996, 2.45, 2.55, 2.6500000000000004, 2.75, 2.8499999999999996, 2.95, 3.05, 3.1500000000000004, 3.25, 3.3499999999999996, 3.5, 3.7]

- For each midpoint, we split the set and calculate the weighted entropy of the resulting split
- We do this for all coordinates:

```
>>> for i in range(4): 
    print(i, find_best_value(irises, i))
```
- 0 (5.75, 0.1682616579400087) 1 (2.45, 0.0739610509320755) 2 (4.75, 0.7268460660521441) 3 (1.65, 0.6474763214577008)
- And select the best gain: coordinate 2 with 4.75

• We split into two lists: left and right

```
\gg left, right = divide(irises, 2, 4.75)
>>> count(left) 
(1, 44)>>> count(right) 
(49, 6)
```
- left is almost completely Iris Versicolor
- right needs to be subdivided

• Since the right set is already pretty homogeneous, the gains are not as large as before

```
>>> for i in range(4): 
   print(i, find best value(right, i))
0 (7.0, 0.00522989837660498) 
1 (3.25, 0.0031757407862335607) 
2 (5.05, 0.041343407685332456) 
3 (1.75, 0.07488163300231473)
```
• Select coordinate 3 with value 1.75

• We split the right list accordingly

```
>>> rightleft, rightright = divide(right, 3, 1.75) 
>>> count(rightleft) 
(4, 5)>>> count(rightright)
(45, 1)
```
• The list rightright looks good, but rightleft can be improved

• We find the best way to split

```
>>> for i in range(4): 
   print(i, find best value(rightleft, i))
```

```
0 (6.5, 0.10417849406014013) 
1 (2.75, 0.007965292443227856) 
2 (5.05, 0.24725764734341227) 
3 (1.45, 0)
```
• and split again in coordinate 2, but with value 5.05

• The results now fulfill our stopping criteria:

```
>>> rightleftleft, rightleftright = divide(rightleft, 2, 5.05) 
>>> count(rightleftleft) 
(1, 4)>>> count(rightleftright) 
(3, 1)
```
• We summarize (and use the names of the columns instead of the number)

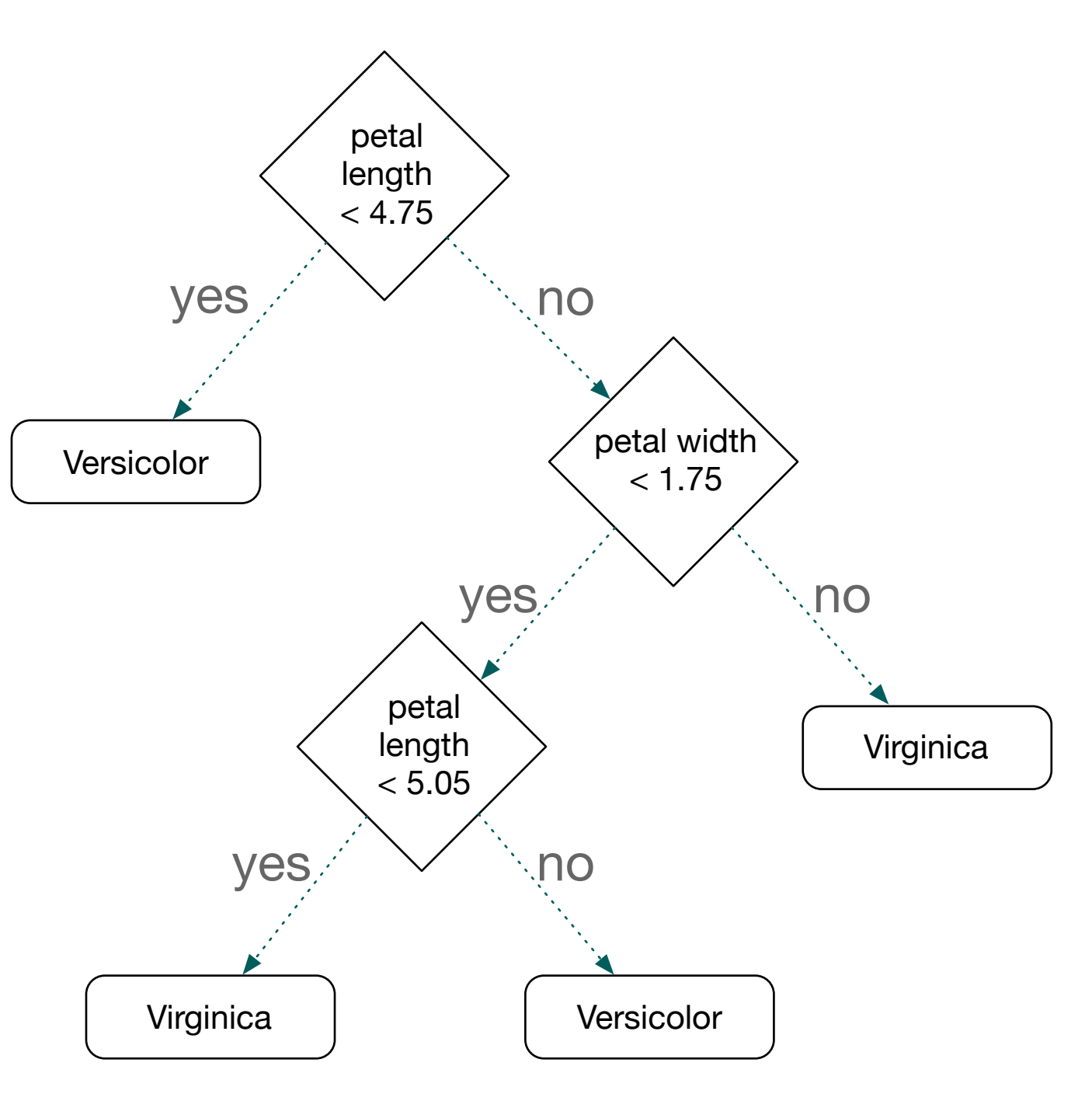